# **ENGR 5 – Programming and Problem Solving in MATLAB**

## **Section #57090**

## **Class:**

Class meetings on Mondays/Wednesdays, 12:00-2:15pm, PHY-82 All class materials posted on Canvas

## **Instructor:**

Dr. John Heathcote **Office:** PHY-78 **Phone:** (559) 494-3000 ext. 3215 **Cell Phone:** (559) 643-5469 **e-mail:** [john.heathcote@reedleycollege.edu](mailto:john.heathcote@reedleycollege.edu)

## **Office Hours:**

Mondays, 11:00-11:50am Tuesdays, 12:00-1:50pm Wednesdays, 11:00-11:50am Fridays, 11:00-11:50am

If you cannot make regular office hours, feel free to make an appointment.

Welcome to ENGR 5! In this course, you will learn how to use the MATLAB programming environment and applying it towards solving engineering problems. Many previous students have told me that they wish that they had learned MATLAB before transferring. So, this is a great opportunity to learn an important skill!

### **Prerequisites**: MATH 5A

**Catalog Description:** This course utilizes the MATLAB environment to provide students with a working knowledge of computer-based problem-solving methods relevant to science and engineering. It introduces the fundamentals of procedural and object-oriented programming, numerical analysis, and data structures. Examples and assignments in the course are drawn from practical applications in engineering, physics, and mathematics.

**Textbook:** MATLAB for Engineering Applications, 4<sup>th</sup> Edition, William J. Palm III, McGraw Hill

#### **YOU DO NOT NEED TO PURCHASE THIS TEXTBOOK. IT IS AVAILABLE FOR A FREE SEMESTER-LONG CHECKOUT FROM THE REEDLEY COLLEGE LIBRARY. JUST ASK AT THE FRONT DESK.**

**Software:** MATLAB software is available for student use in PHY-77, PHY-82, the Engineering Studio (PHY-83) and the Math Center (in the Math Science Building). Due to some issues with the current campus license, we will start the semester with an online version of MATLAB. I will explain its use and access during the first class meeting.

#### **A student license costs \$49. I will work on finding a license code for you.**

You can start with a 30-day free trial by going to<https://www.mathworks.com/campaigns/products/trials.html>

Grading: Grades will be based on the percentage of possible points earned from in-class labs, quizzes, tests, and projects.

**In-Class Labs:** During most class meetings, we will work on programming activities with MATLAB. These are very important and so they count for a substantial portion of the grade. There will be a number of programs and/or activities assigned at each of our class meetings. Typically, assignments from a Monday meeting will be due by Wednesday night, and assignments from a Wednesday meeting will be due by Friday night.

Lab Corrections: Since the programming skills are so important, you will have the opportunity to make corrections if you do not get a program correct the first time. If you do not receive full credit on a lab activity, you may resubmit your work with your corrections to gain the full points. The final day for corrections is set as two weeks after the initial assignment due date.

**Quizzes and Tests:** There will be both short quizzes (covering single chapters) and full tests (covering several chapters) throughout the semester. These tests may involve both written work and MATLAB programming.

**Projects:** More extensive programming assignments will be given as projects. These are opportunities for you to show your programming and problem-solving skills.

#### **Grading Scale:**

The overall grade will be based on the overall percentage of possible points that you earn from the labs, quizzes, tests, and projects.

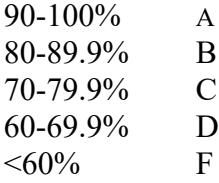

#### **Accommodations for Students with Disabilities:**

If you have a verified need for an academic accommodation or materials in alternate media (i.e., Braille, large print, electronic text, etc.) per the Americans with Disabilities Act (ADA) or Section 504 of the Rehabilitation Act, please contact me as soon as possible.

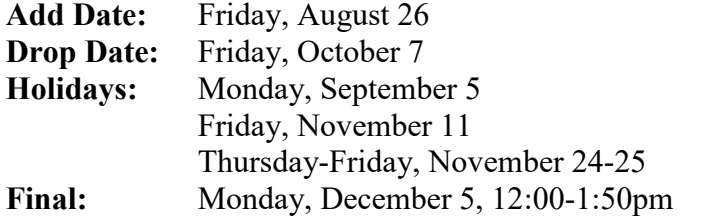

Last day to add a course Last day to drop this course Labor Day Veterans' Day Thanksgiving Holiday

#### **Student Learning Outcomes:**

Upon completion of this course, students will be able to:

- 1. Apply a top-down design methodology to develop computer algorithms.
- 2. Create, test and debug sequential MATLAB programs, as well as programs that use object-oriented techniques, in order to achieve computational objectives.
- 3. Apply numeric techniques and computer simulations to analyze and solve engineering-related problems.
- 4. Use MATLAB effectively to analyze and visualize data.
- 5. Demonstrate understanding and use of standard data structures.

#### **Objectives:**

In the process of completing this course, students will:

- 1. Use variables, expressions, and order of operation in MATLAB programs.
- 2. Use elementary functions in MATLAB programs.
- 3. Use arrays in MATLAB programs.
- 4. Learn to design and apply computational problem-solving methodology.
- 5. Use pseudocode, flowcharts, and documentation to explain the logic of programs.
- 6. Design programs that use formatted input and output.
- 7. Design programs that interact with external data files.
- 8. Use a MATLAB program to plot data.
- 9. Design programs that use selection programming structures.
- 10. Design programs that use repetition programming structures.
- 11. Use intrinsic MATLAB functions and user-defined functions in programs.
- 12. Design functions that use recursion.
- 13. Use standard data structures in programs.
- 14. Design and use sorting and searching algorithms.
- 15. Write programs that use object-oriented programming concepts.

16. Write programs that solve problems using the following numerical analysis techniques: a. Solving systems of linear equations b. Vector analysis c. Data interpolation d. Least-squares regression and linearization e. Numerical differentiation and integration f. Solving ordinary differential equations g. Series approximation and error h. Solving equations of one variable.